# **TILF**<br>NETWORKING

**LFN Developer & Testing Forum** 

## **ONAP for xNF Based 5G Service Orchestration**

**Łukasz Rajewski, Michał Chabiera (Orange) Abderaouf Khichane, Ilhem Fajjari (Orange) Seshu Kumar (Huawei)**

13.01.2022

# **DEL SER** NETWORKING

LFN Developer & Testing Forum ONAP for xNF Orchestration

### **ONAP for xNF Orchestration**

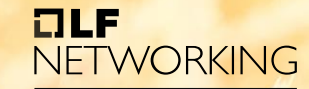

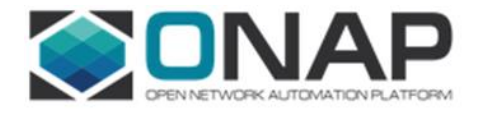

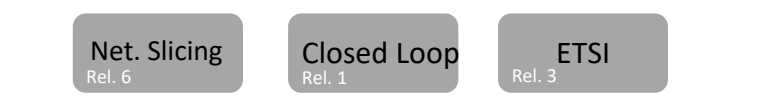

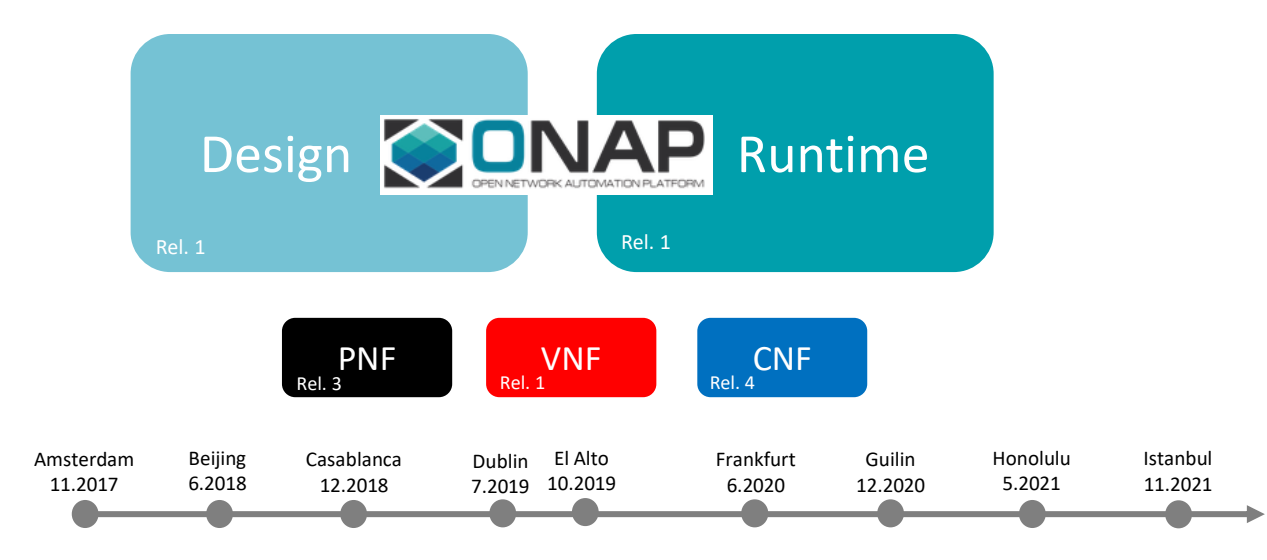

#### **ONAP Orchestration Scenarios: Native vs ETSI**

- SO takes decision of the resource orchestration based  $\bullet$ on the input model
- Currently we manage the flows of the ETSI and the  $\bullet$ Native Helm as separate entities and call the flow on need basis.
- The idea is to merge them in future, based on the ETSI  $\bullet$ spec for the CNFs
- The current Demo is using the native orchestration flow  $\bullet$ for the VNF, PNF and CNF

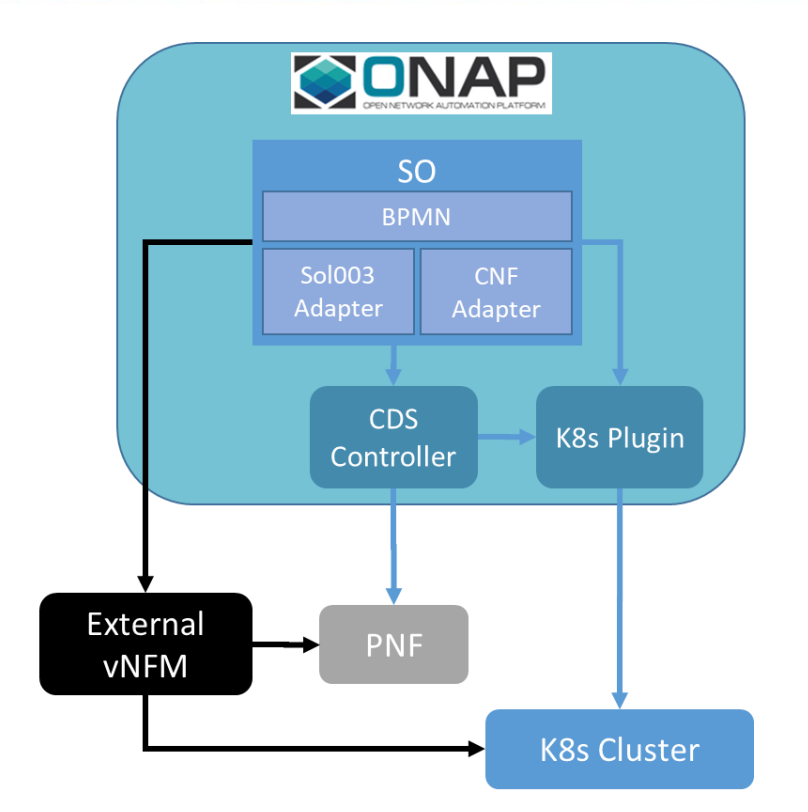

olf

**NETWORKING LFN Developer & Testing Forum** 

# LA PERSONA NETWORKING

LFN Developer & Testing Forum

Towards5GS

### **Rationale**

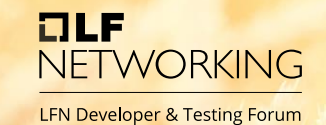

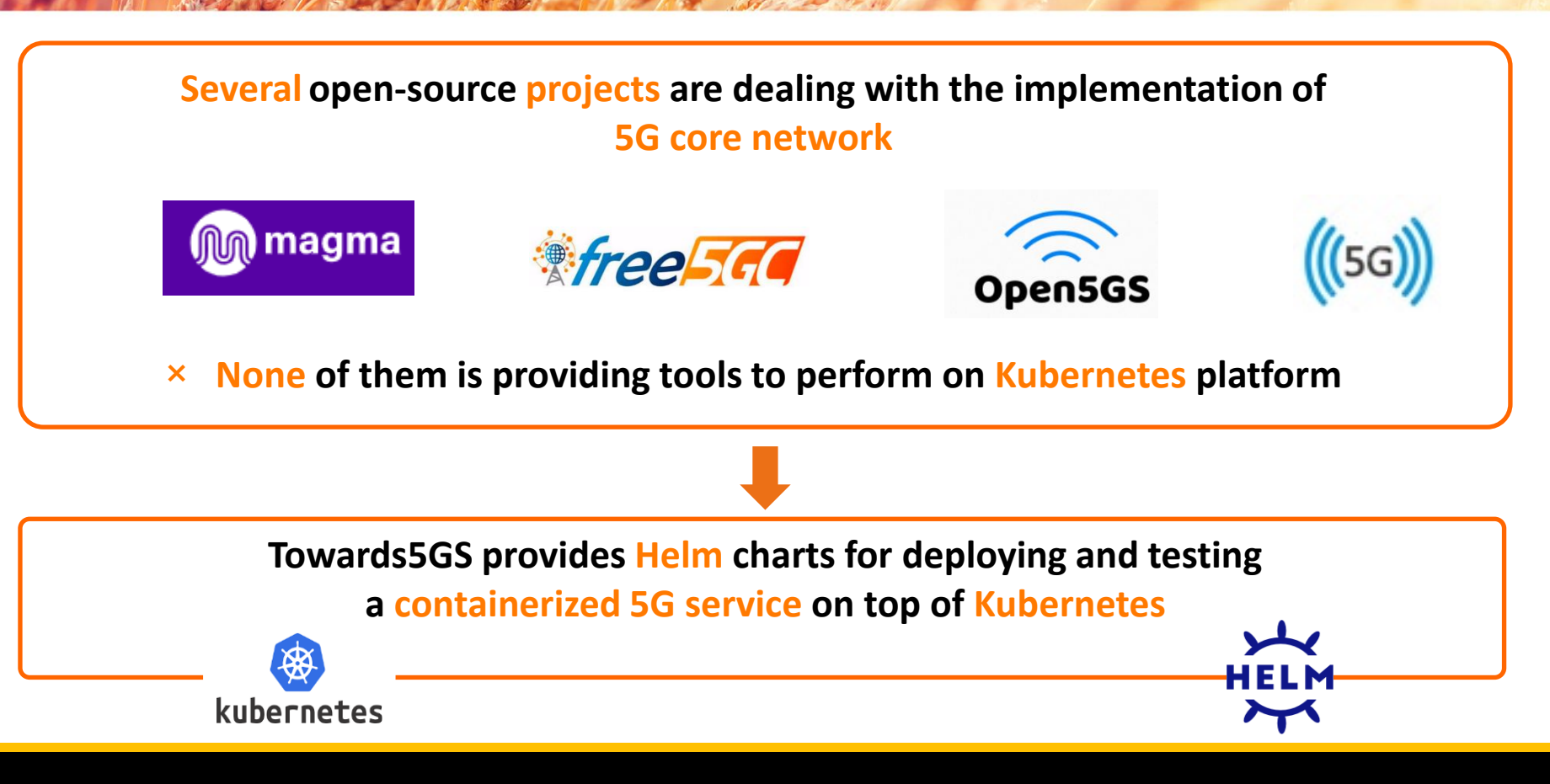

### **5G-related software**

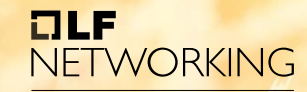

**LFN Developer & Testing Forum** 

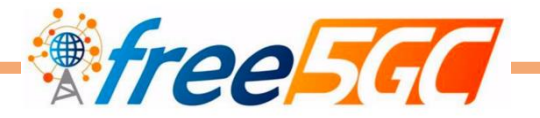

- Open source 5G core network based on 3GPP R15
- The ultimate goal of this project is to implement the 5G core network (5GC) defined in 3GPP Release 15 (R15) and beyond
- Supported versions are v3.0.4 and v3.0.5

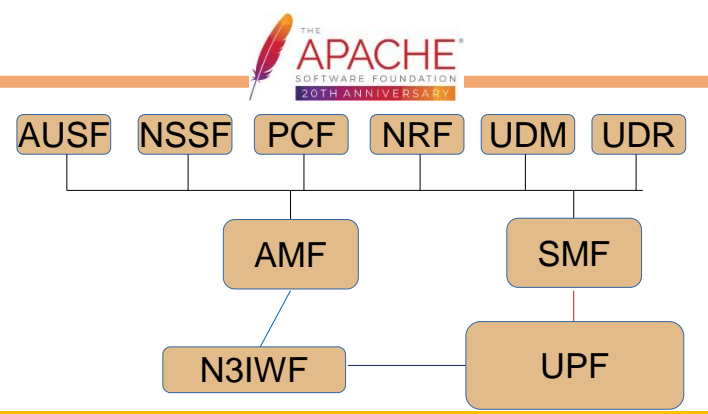

5G SOLUTIONS Open source 5G User Equipment (UE) and gNodeB (gNB) implementation

**UERANSIM** 

The project can be used for testing 5G Core Network and studying E2E 5G System

The latest supported version is v3.2.4

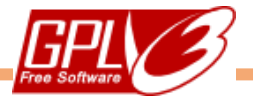

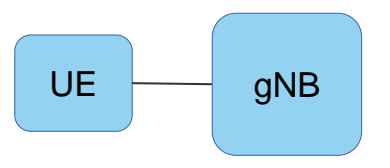

### **5G-related software**

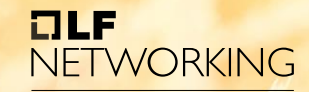

**LFN Developer & Testing Forum** 

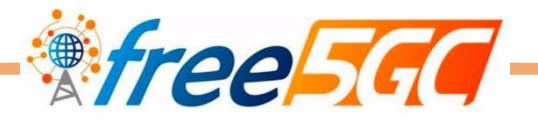

- Open source 5G core network based on 3GPP R15
- The ultimate goal of this project is to implement the 5G core network (5GC) defined in 3GPP Release 15 (R15) and beyond
- Supported versions are v3.0.4 and v3.0.5

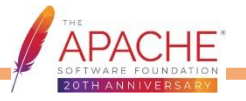

UERANSIN 5G SOLUTIONS

Open source 5G User Equipment (UE) and gNodeB (gNB) implementation

The project can be used for testing 5G Core Network and studying E2E 5G System

The latest supported version is v3.2.4

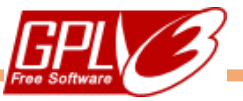

Free5GC: <https://github.com/free5gc/free5gc> UERANSIM: <https://github.com/aligungr/UERANSIM> **Links:**

### **Towards5GS platform**

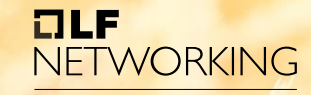

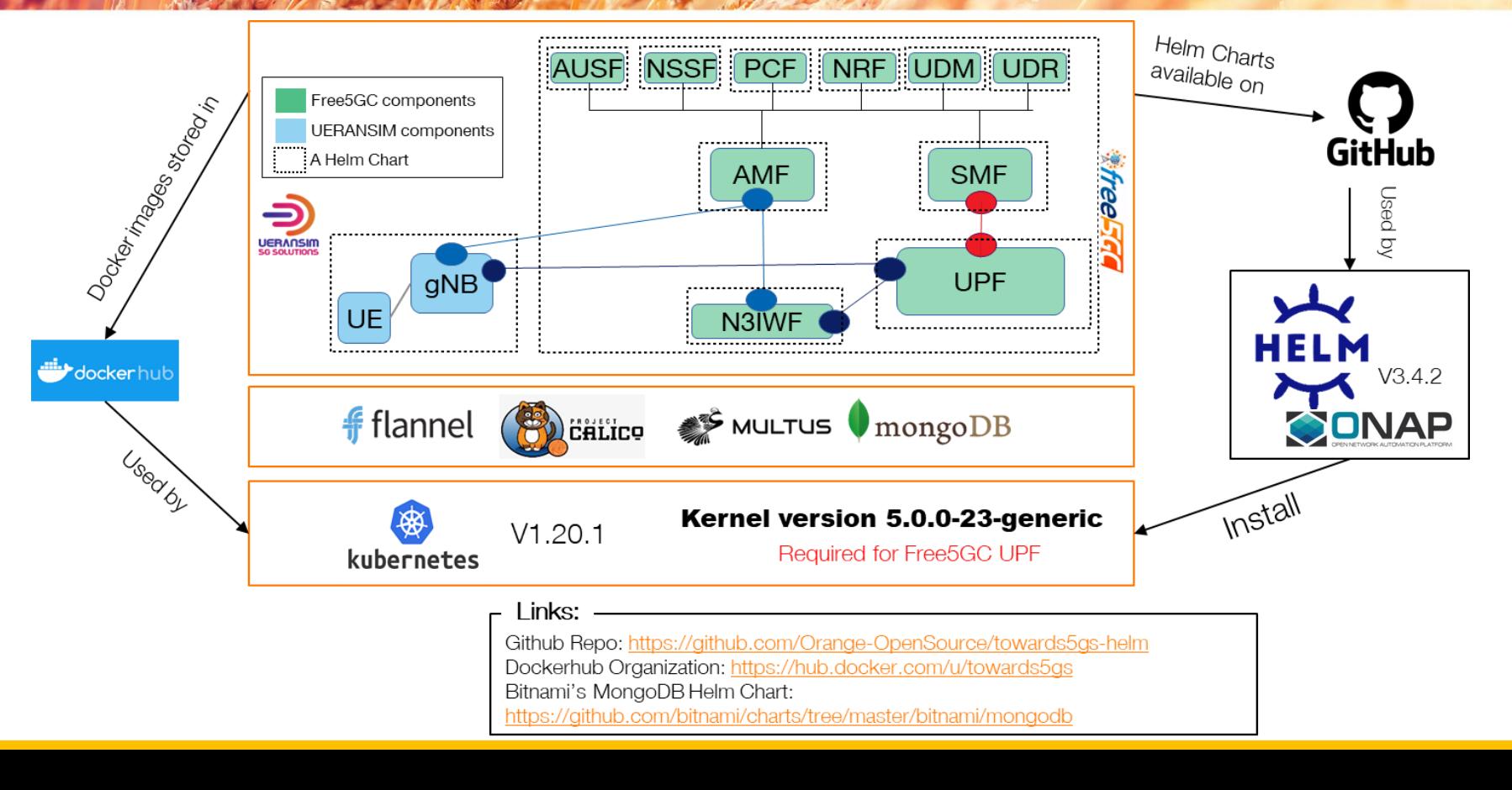

# **EN PERSONAL** NETWORKING

LFN Developer & Testing Forum Orchestration of Free5GC using ONAP

#### **ONAP for xNF Based 5G Service Orchestration**

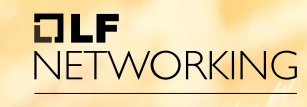

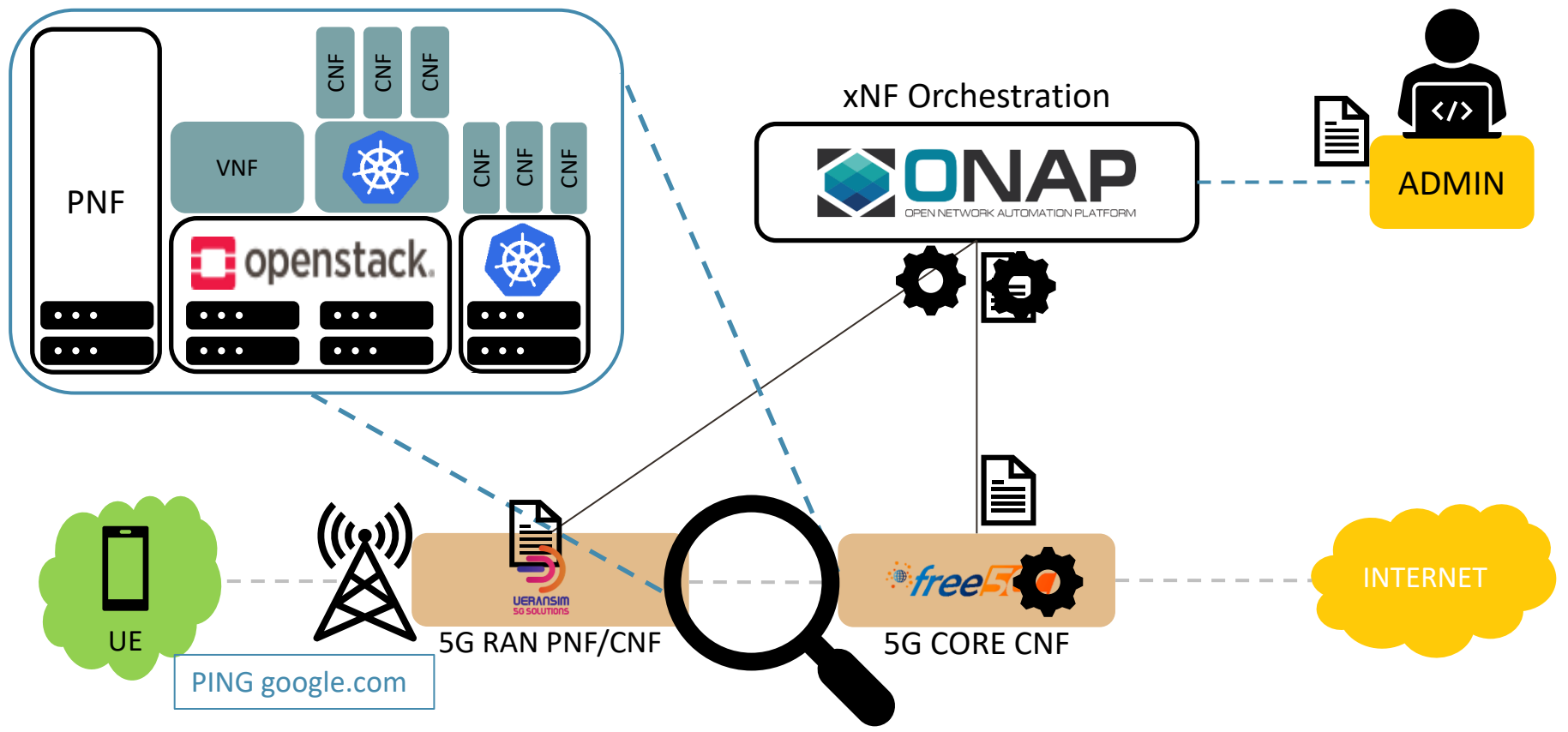

#### **ONAP for xNF Based 5G Service Orchestration**

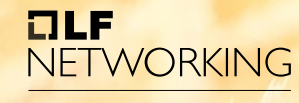

- **1. ONBOARDING**
- **2. CNF DEPLOYMENT**
- **3. PNF REGISTRATION**
- **4. CNF/PNF STATUSCHECK**
- **5. CNF <-> PNF CONFIG SYNCH**
- **6. SUBSCRIPTION**
- **7. CONNECTIVITY TEST**
- **8. NRF SCALING**

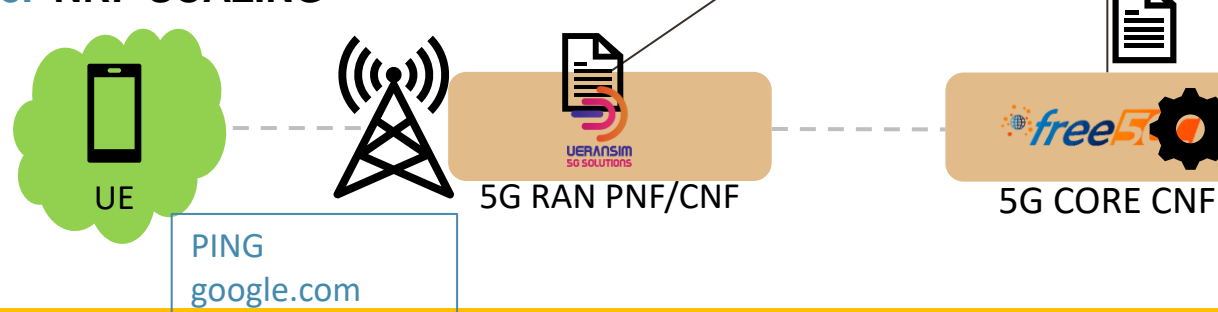

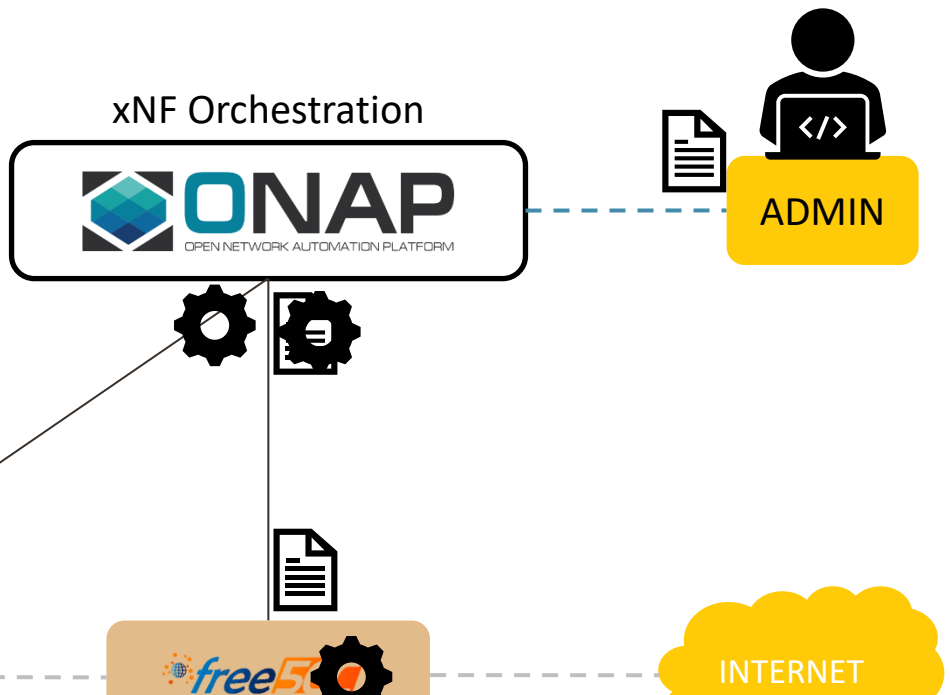

#### **Joint CBA for RAN and Core Part NF**

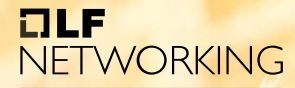

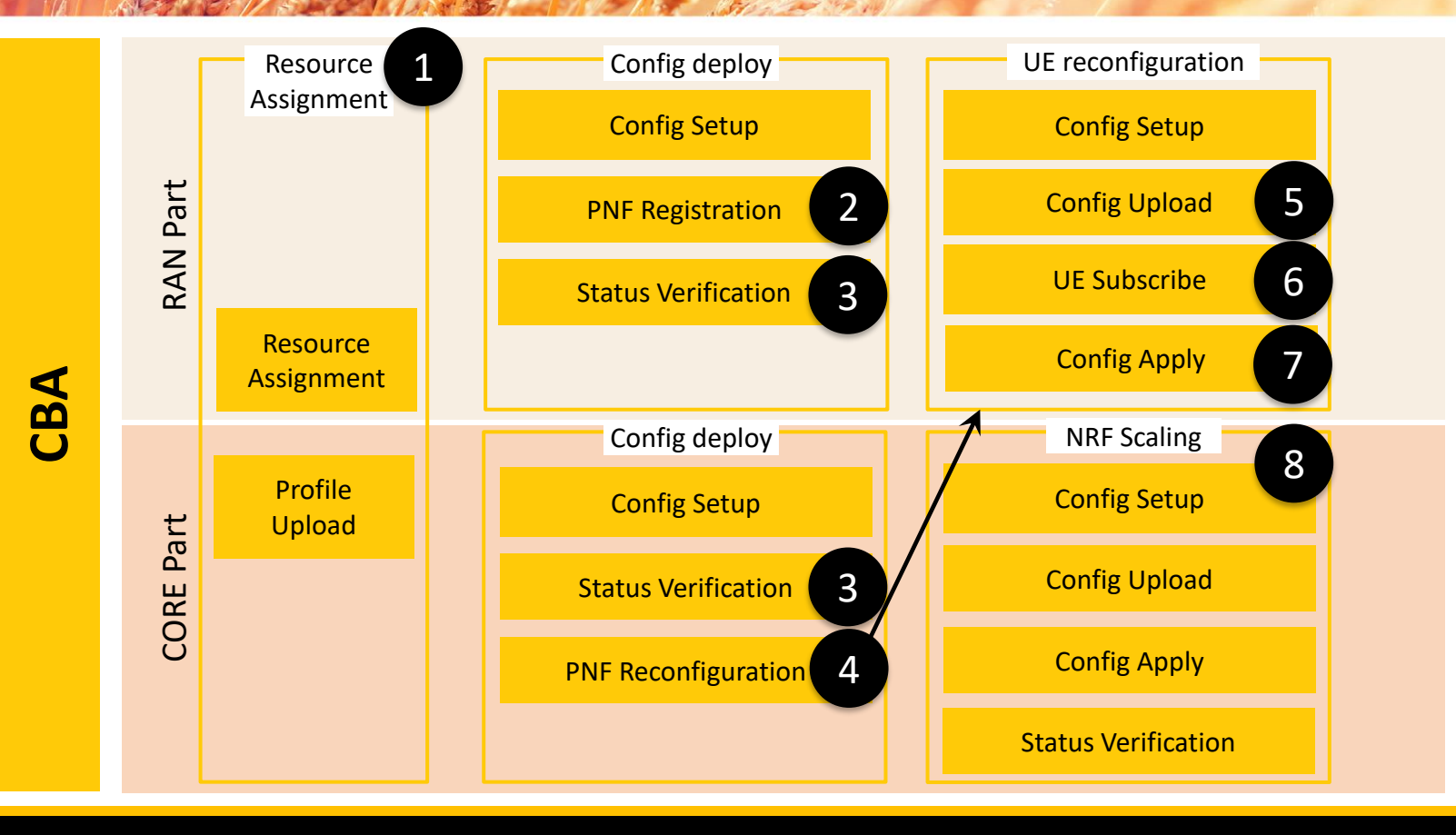

#### **Resource Assignment (CNF/PNF)**

1

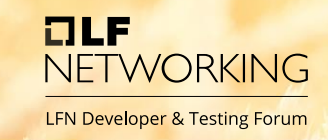

```
'steps": {
   "resource-assignment": {
       "description": "Resource Assign Workflow",
       "target": "resource-assignment",
       "activities": [
               "call_operation": "ResourceResolutionComponent.process"
       "on_success": [
           "profile-upload"
   "profile-upload": {
       "description": "Generate and upload K8s Profile",
       "target": "k8s-profile-upload",
       "activities": [
               "call_operation": "ComponentScriptExecutor.process"
```
#### ❑ **Resource Assignment**:

- $\Box$  First of the ways to enrich Helm package
- ❑ Resolves overrides for Helm instantiation
- $\Box$  It is supplemented by profiling
- $\Box$  We use it to gather inputs and prepare for profiling
- ❑ Result is stored in MDSAL and can be easily used during Day2 operations

❑ **ResourceResolutionComponent** used

#### **Resource Assignment (CNF/PNF)**

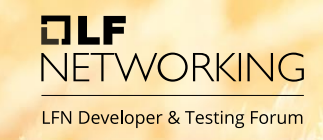

```
'steps": {
                                                                     1"resource-assignment": {
       "description": "Resource Assign Workflow",
       "target": "resource-assignment",
       "activities": [
               "call_operation": "ResourceResolutionComponent.process"
       "on success": [
           "profile-upload"
   "profile-upload": {
       "description": "Generate and upload K8s Profile",
       "target": "k8s-profile-upload",
       "activities": [
               "call_operation": "ComponentScriptExecutor.process"
```
❑ **Profiling** mechanism allows to also parametrize complex overrides values  $\Box$  values.yaml file is taken from the profile ❑ original helm chart **is not modified**  $\Box$  There are two types of profiles ❑ **static** – predefined in CBA ❑ **dynamic** – generated and templated during instantiation  $\Box$  CBA may have many profils with predefined overrides.

❑ **K8sProfileUploadComponent** is used

#### **Config Deploy: PNF Registration**

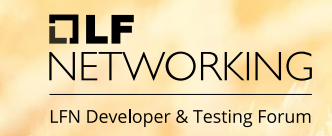

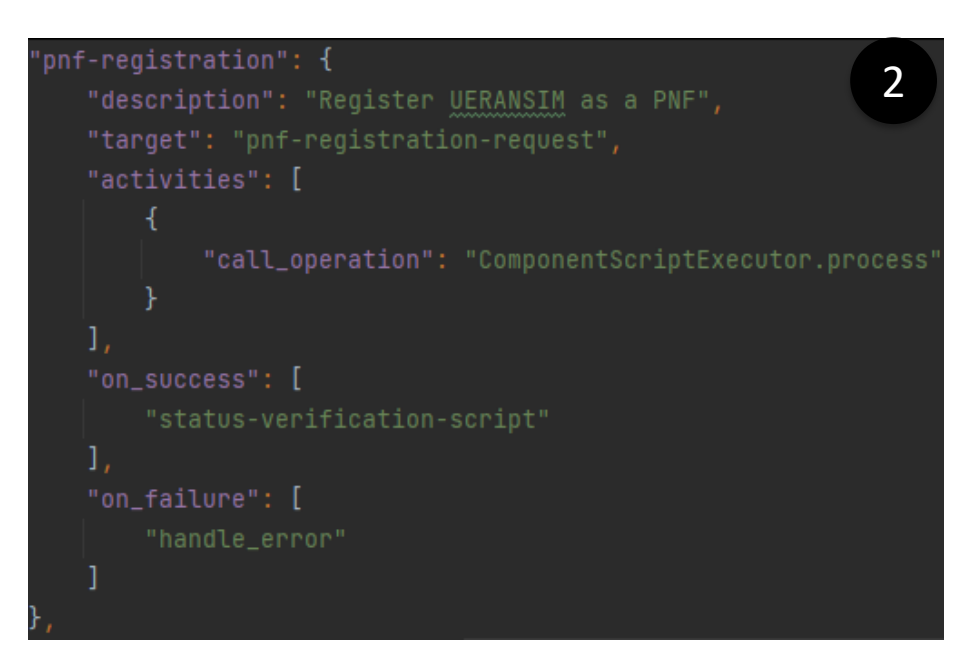

- ❑ Service model is composed of PNF and CNF
- ❑ PNF is simulated by UERANSIM solution
- ❑ In order to register PNF in ONAP **PNF Plug and Play** procedure is used
- ❑ This step sends PNF registration event to PRH component of DCAE
- ❑ CNF Core instantiation waits until PNF Registration finishes

#### **Config Deploy: Status Verification**

```
status-verification-script": {
                                                           3"description": "Simple status verification script",
   "target": "simple-status-check",
   "activities": [
           "call_operation": "ComponentScriptExecutor.process'
   "on_success": [
       "pnf-reconfiguration"
   1.
   "on_failure": [
       "handle_error"
```
 $\Box$  Procedure verifies if CNF is up and running

OLF

**NETWORKING LFN Developer & Testing Forum** 

- $\Box$  All k8s resources created must have "Running" state to continue
- ❑ Script calls k8sPlugin Status API
- ❑ Instance status verification checks value of **ready** flag:
	- ❑ **False** means deployment in progress
	- ❑ **True** means deployment is finished
- ❑ **ComponentScriptExecutor** operation used

#### **Config Deploy: PNF Reconfiguration**

4

**LFN Developer & Testing Forum** 

**NETWORKING** 

OLF

```
pnf-reconfiguration": {
   "description": "Reconfigure UERANSIM - call ue-reconfiguration workflow"
   "target": "ran-reconfiguration-request",
   "activities": [
           "call_operation": "ComponentScriptExecutor.process"
   "on_success": [
       "collect-results"
   "on failure": [
       "handle error"
```
 $\Box$  Aim at configuration of PNF base on the configuration resolved from the CNF ❑ Request sent towards UERANSIM component contains parameters required during subscription, eg: ❑ PLMN ID ❑ UE ID ❑ **ComponentScriptExecutor** operation used

#### **UE Reconfiguration: Config Upload**

5

**LFN Developer & Testing Forum** 

**NETWORKING** 

OLF

```
config-upload": {
   "description": "Generate and upload UE reconfiguration template"
  "target": "k8s-config-template",
  "activities": [
           "call_operation": "K8sConfigTemplateComponent.process"
  "on_success": [
      "ue-subscribe"
  "on_failure": [
      "handle_error"
```
#### ❑ **Configuration template** is generated and uploaded to k8sPlugin thanks to utilization of **K8sConfigTemplateComponent**

#### ❑ Config Template is a Helm package

- $\Box$  Part of the original Helm package
- ❑ Does not have to be related with original Helm package
- ❑ Create of Updates k8s resourcs
- ❑ Configuration template contains gnb chart of UERANSIM component with modified values

#### **UE Reconfiguration: UE Subscribe**

OLF **NETWORKING LFN Developer & Testing Forum** 

```
ve-subscription": {
                                                            6"description": "UE Subscription",
   "target": "ue-subscription-request",
   "activities": [
           "call_operation": "ComponentScriptExecutor.process'
   1,
   "on_success": [
       "collect-results"
   1,
   "on_failure": [
       "handle_error"
```
- ❑ Script triggers execution of **ue-subscribe** workflow
- $\Box$  Subscription is required to allow for e2e connectivity from the UE to the internet
- ❑ **ComponentScriptExecutor** operation used

### **UE Reconfiguration: Config Apply FIWORKING**

```
'config-apply": {
                                                               7"target": "k8s-config-apply",
   "activities": [
           "call_operation": "K8sConfigTemplateComponent.process"
   ı,
   "on_failure": [
       "handle_error"
```
❑ K8sPlugin instantiates the configuration uploaded during config-upload step ❑ As a result:

- $\Box$  new gnb pod is created with modified parameters
- $\Box$  The old instance is deleted
- ❑ **K8sConfigValuesComponent** component is utilized

### **NRF Scaling**

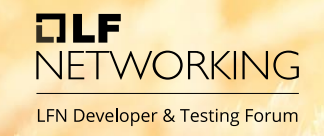

```
8"description": "Generate and upload NRF scaling template",
   "target": "k8s-config-nrf-scaling-template",
   1,
"config-apply": {
   "description": "Activate NRF scaling",
   "target": "k8s-config-nrf-scaling-apply",
   "activities": [
           "call_operation": "K8sConfigTemplateComponent.process"
   1,
   "on_failure": [
```
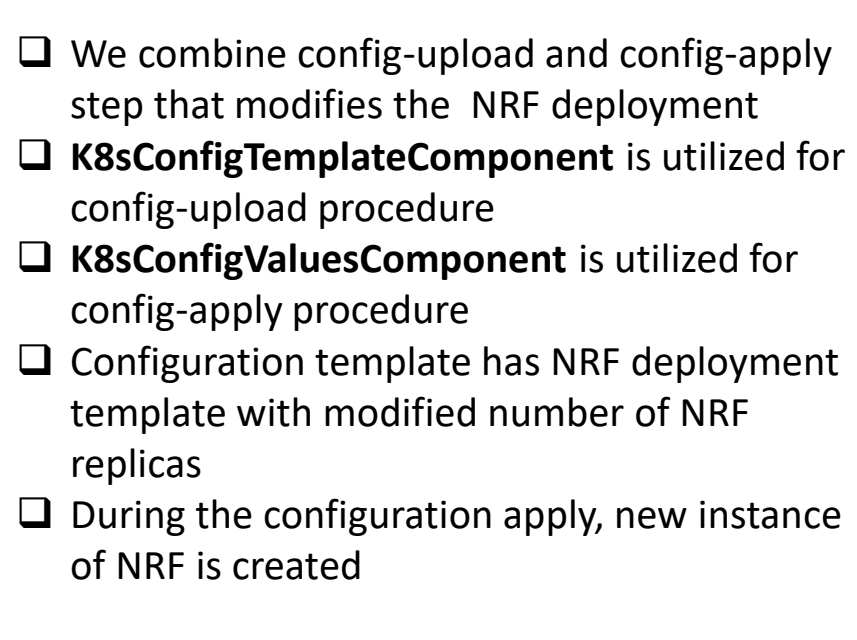

# **THE REAL** NETWORKING

LFN Developer & Testing Forum Orchestration of Free5GC with ONAP

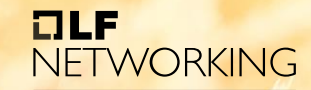

LFN Developer & Testing Forum

#### • VIDEO

#### **Future work & enhancements**

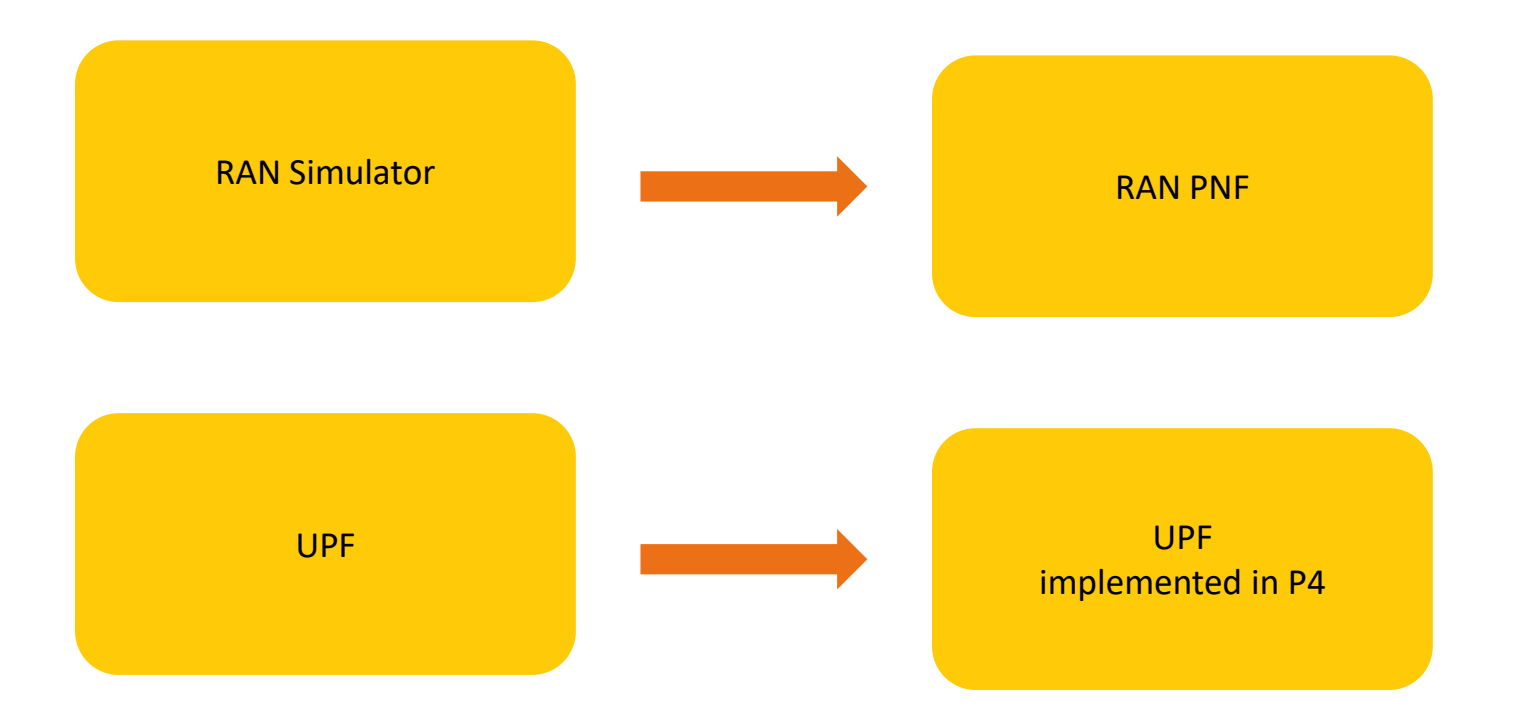

 $DLF$ 

**NETWORKING LFN Developer & Testing Forum** 

## Merci **BILLER** NETWORKING

LFN Developer & Testing Forum Dziękujemy

# LI BR NETWORKING